# OSINT Cheat Sheet

## **Google Hacking**

**Google dorking**, also known as **Google hacking**, can return information that is difficult to locate through simple search queries. Using this technique, information not intended for public access can be discovered.

The **Google Hacking Database** (GHDB) is an authoritative source for querying the ever-widening reach of the Google search engine. Its contents are search terms, which allow to find usernames, passwords, and even files containing sensitive information. The GHDB is located here: <https://www.exploit-db.com/google-hacking-database/>

## **Google and Bing Search Operators**

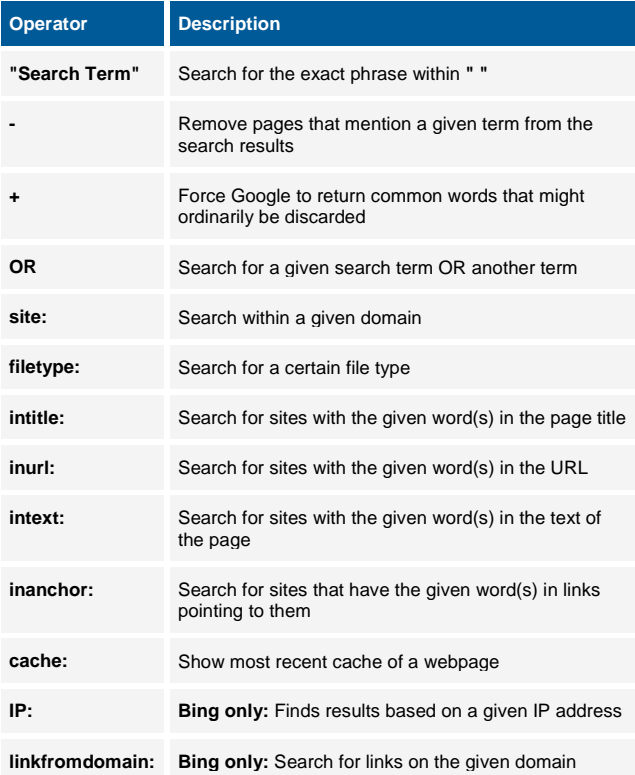

### **Additional Google Features**

**Search Tools:** The "Tools" button present a new row of options, which allows narrowing downs the search results. One of the most interesting options of this feature is "Custom Range", which can be used to search within a given time frame.

**Google Images:** The most powerful reverse image search service. <https://images.google.com/>

# **Searching for Archived Information**

**Google and Bing:** both search engines offer a cached view of results

**The Wayback Machine:** <http://archive.org/web/>

**Archive Today:** <http://archive.is/>

#### **Yandex**

**Yandex** operates the largest search engine in Russia with about 65% market shares.

## **Yandex Search Operators**

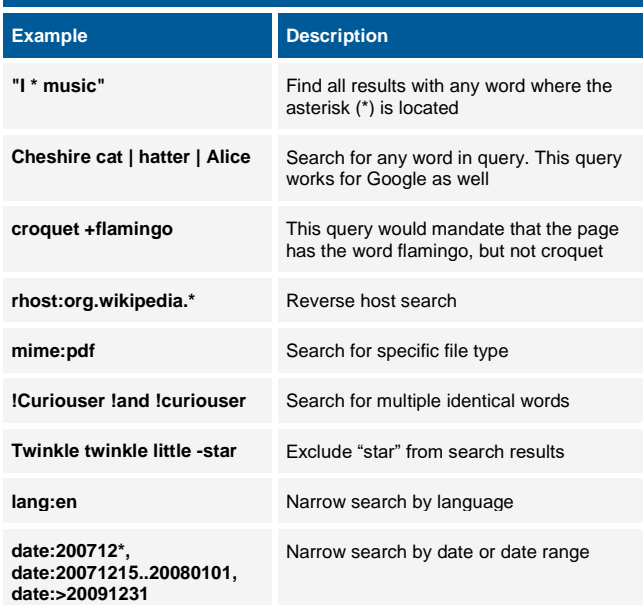

## **Search Engines: Other Alternatives**

**carrot2.org:** Carrot2 is a clustering search engine that groups search results into sets of topics

**www.exalead.com/search:** Exalead works well in finding documents that contain the search term

**millionshort.com:** Million Short allows removing results, which link to the one million most popular websites

**globalfilesearch.com:** the site claims to have indexed 243 terabytes of files stored on public FTP servers

#### **Shodan - https://www.shodan.io**

**Shodan** is a search engine for finding Internet-connected devices and device types. It allows searching for webcams, routers, IoT/SCADA devices, and more.

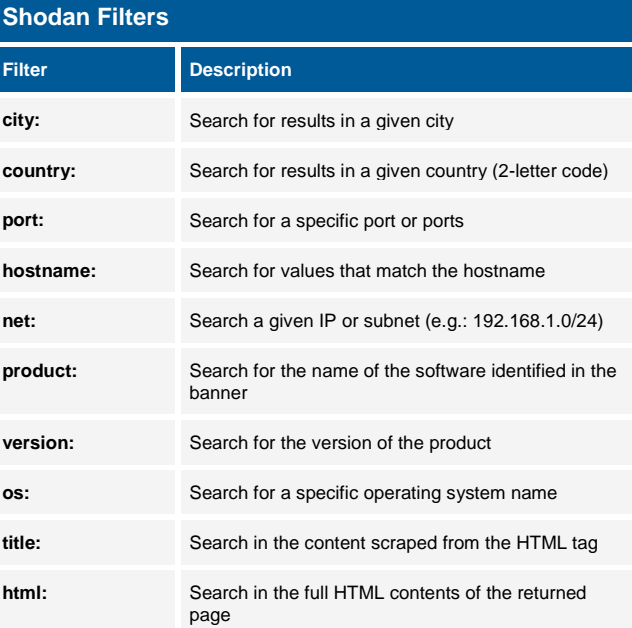

#### **Social Networks**

#### **Facebook**

**Search bar:** allows searching for all profiles, which have been created using a given email address or telephone number.

**Facebook ID**: the Facebook UserID can be found by using [https://findmyfbid.com.](https://findmyfbid.com/) Alternatively, while logged into Facebook, the UserID can be found in the HTML source code after the fb://profile/ tag.

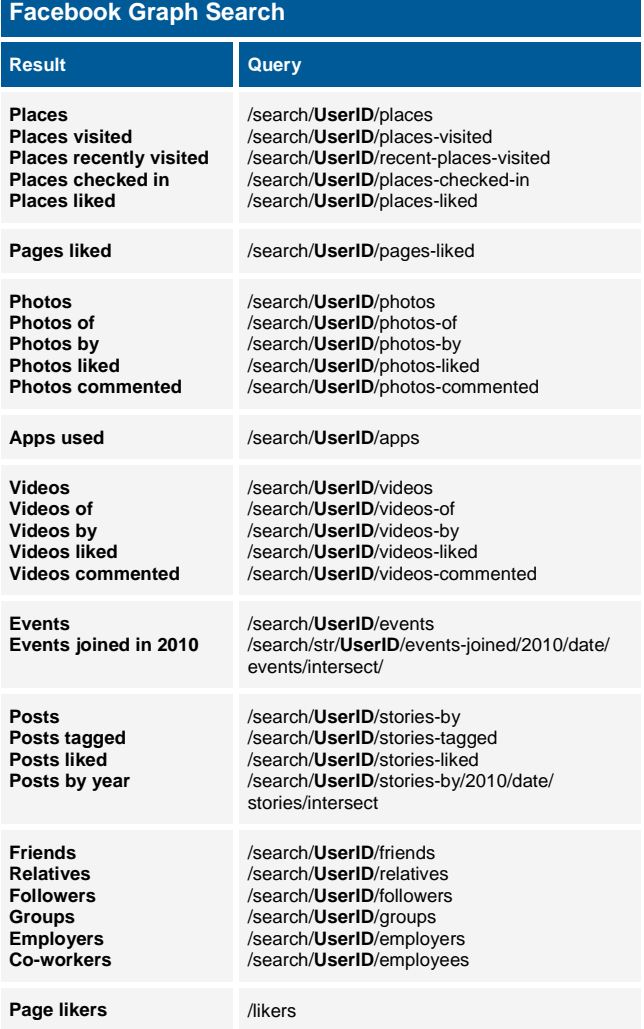

Additional Facebook graph queries can be found on:

- <https://inteltechniques.com/osint/menu.facebook.html>
- <http://researchclinic.net/graph.html>

## **Twitter Search Operators**

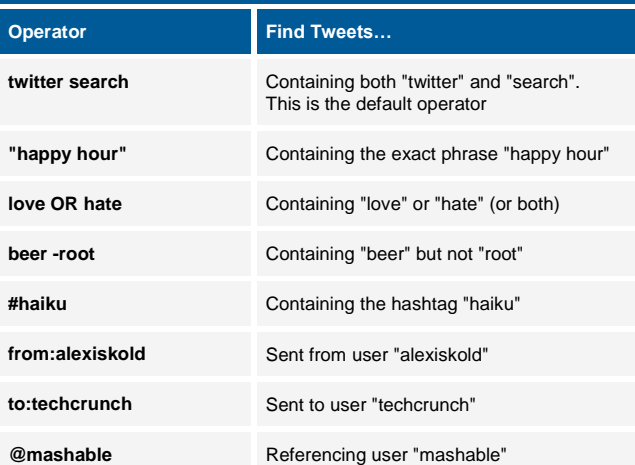

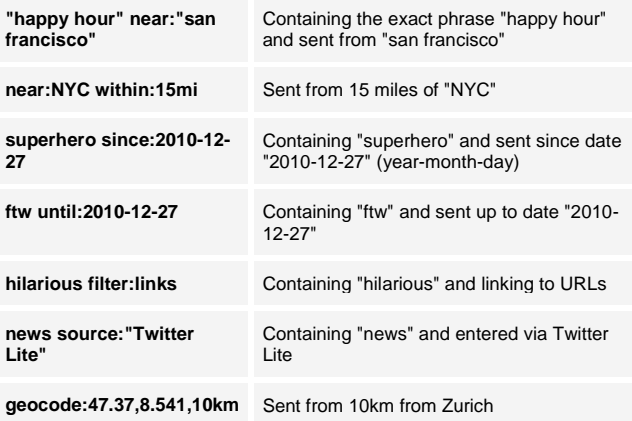

Additional Twitter queries can be found on:

- <https://twitter.com/search-advanced>
- <https://inteltechniques.com/osint/twitter.html>

#### **Social Networks User Enumeration**

Through different features, it is possible to enumerate registered users:

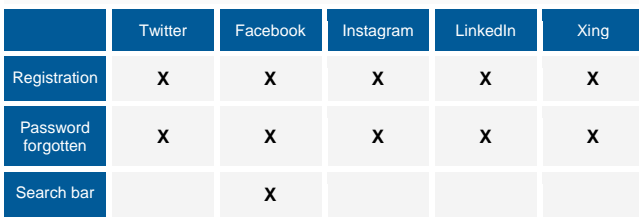

The password forgotten feature of Facebook and Twitter also discloses the last two digits of the registered mobile number. This information can be used for further research.

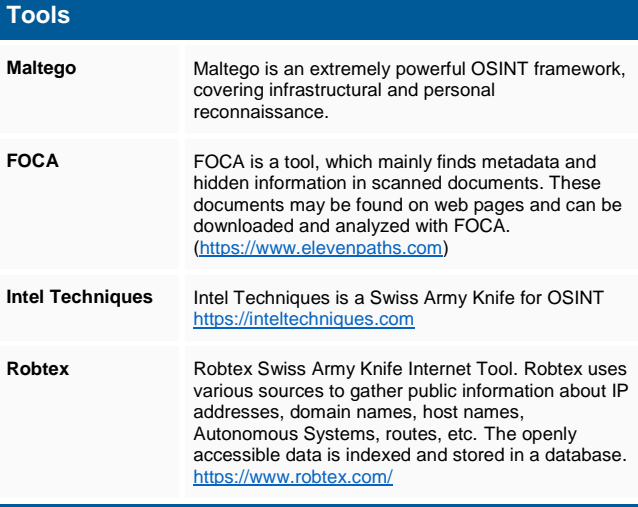

#### **Additional Links**

- **haveibeenpwned.com**: search for compromised accounts
- **dnsdumpster.com:** search for hosts related to a domain
- **crt.sh:** search in certificate transparency lists

#### **Books**

- **Google Hacking for Penetration Testers** Johnny Long
	- **Open Source Intelligence Techniques** Michael Bazzell
- **Privacy and Security** Michael Bazzell<br>**Private from the Internet** Michael Bazzell
- **Hiding from the Internet** Michael Bazzell

 **www.compass-security.com**

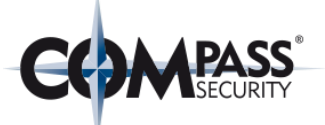